Т.Б. Змачинская СОГЛАСОВАНО<br>Главный метролог<br>Ф<del>ВУ «НИЖЕ</del>КОРОДСКИЙ ЦСМ» 2023 г.

# Государственная система обеспечения единства измерений

Микротвердомеры Виккерса Microvicky Методика поверки

МП 1600-004-23

## 1 Общие положения

1.1 Настоящая методика поверки (далее - методика) распространяется на микромикротвердомеры Виккерса Microvicky (далее микромикротвердомеры) согласно эксплуатационной документации [1] и устанавливает методы и средства их поверки.

1. Прослеживаемость при поверке твердомеров обеспечивается применением эталонов единиц величин и (или) средств измерений, применяемых в качестве эталонов единиц величин согласно Положению об эталонах [2] по Государственной поверочной схеме ГОСТ 8.063-2012 [3], устанавливающей порядок передачи единиц или шкал величин от Государственного первичного эталона твердости по шкалам Виккерса ГЭТ31-2010.

1.3 В методике поверки реализуются методы прямых измерений.

#### 2 Перечень операций поверки средства измерений

операций распространяющихся  $2.1$ Перечень поверки, на **BCC** виды микротвердомеров, приведен в таблице 2.1

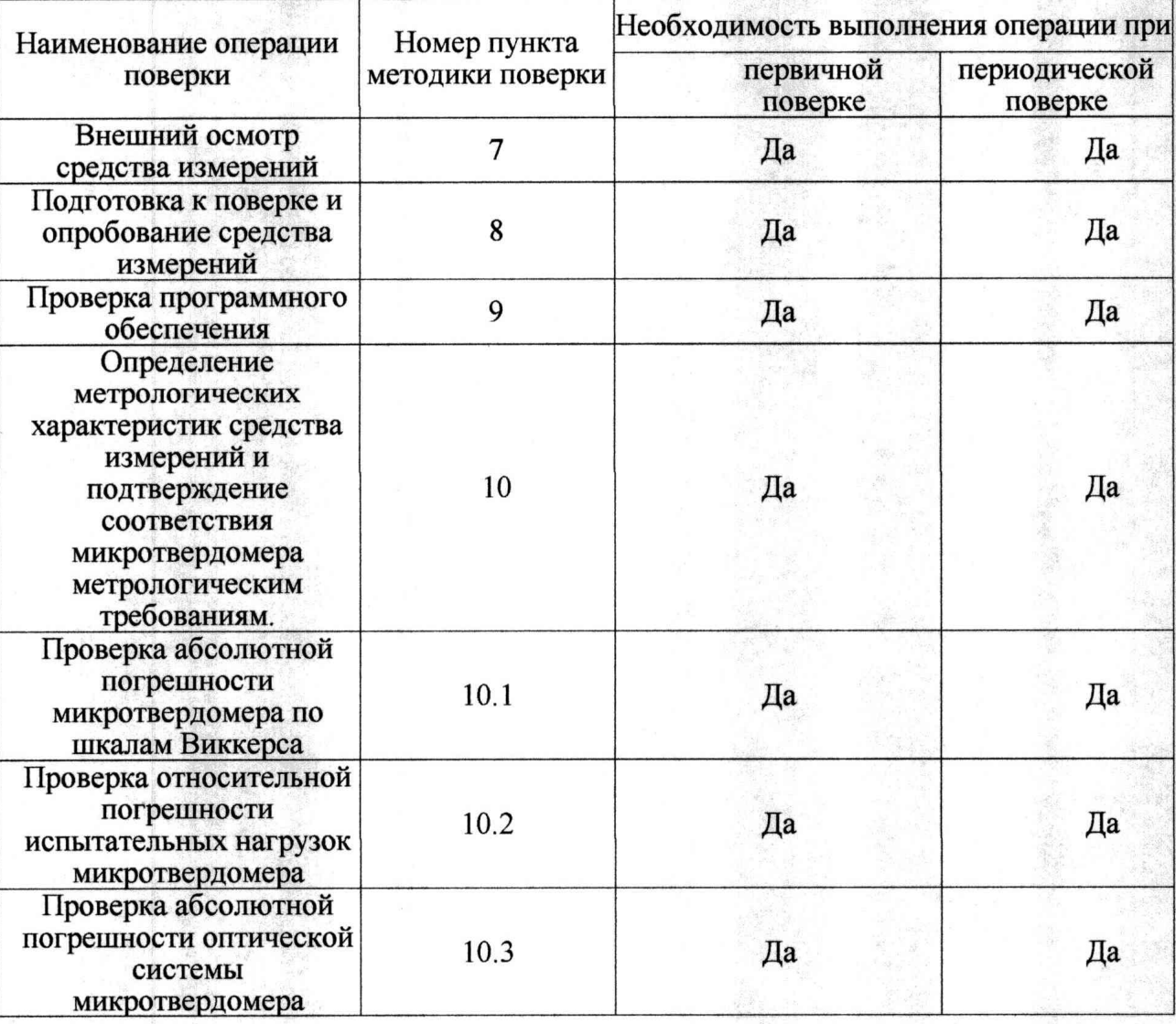

#### Таблица 2.1 - операции поверки

## 3 Требования к условиям проведения поверки

При проведении поверки:

- температура окружающего воздуха должна быть в пределах плюс (20±5) °С;

- относительная влажность воздуха должна быть в пределах от 30 % до 80 %;

- атмосферное давление от 84 кПа до 106,7 кПа.

## 4 Требования к специалистам, осуществляющим поверку

Поверку выполняет один специалист, соответствующий требованиям 41 и 42 Критериев аккредитации [9].

## **5 М етрологические и технические требования к средствам поверки**

5.1 Метрологические и технические требования к средствам поверки приведены в таблице 5.1

Таблица 5.1 - метрологические и технические требования к средствам поверки

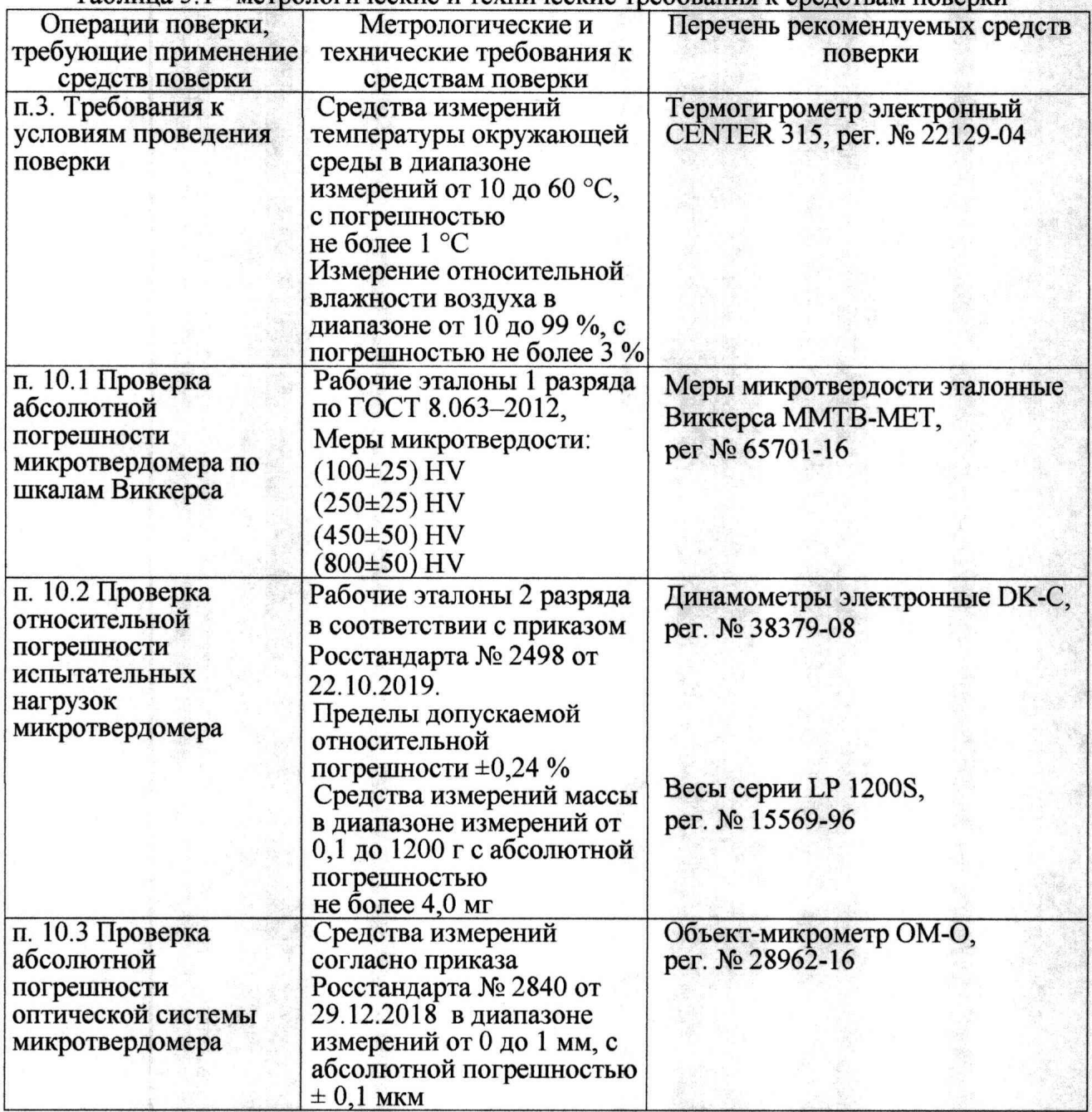

5.2 Допускается применение других средств поверки, обеспечивающих передачу единиц или шкал величин поверяемому средству измерений с точностью, предусмотренную государственными поверочными схемами.

5.3 Средства поверки должны иметь действующее свидетельство о поверке, эталоны-действующие свидетельства об аттестации.

5.4 В случае получения отрицательного результата при проведении одной из операций поверку прекращают, а микротвердомер признают не прошедшим поверку.

5.5 Допускается проведение поверки по отдельным шкалам и диапазонам измерений твердости, которые используются при эксплуатации. Соответствующая запись должна быть сделана в эксплуатационных документах и свидетельстве о поверке на основании решения эксплуатирующей организации.

## 6 Требования (условия) по обеспечению безопасности проведения поверки

6.1 Нормативно-правовые акты, требования по обеспечению безопасности и условий проведения поверки микротвердомеров с целью сохранения жизни и здоровья поверителей, не предусмотрены.

6.2 При проведении поверки следует соблюдать требования безопасности, предусмотренные эксплуатационной документацией на средства поверки, предусмотренные таблицей 5.1.

#### 7 Внешний осмотр средства измерений

7.1 При внешнем осмотре средства измерений, проверяют соответствие внешнего вида поверяемого микротвердомера сведениям из описания типа средства измерений.

7.2 При внешнем осмотре проверяется отсутствие коррозии и механических повреждений на поверхностях микротвердомера.

#### 8 Подготовка к поверке и опробование средства измерений

8.1 Микромикротвердомеры должны быть установлены таким образом, чтобы отсутствовали видимые на глаз колебания показаний измерительной системы микротвердомера.

8.2 При проведении опробования вращают маховик подъемного винта - он должен опускаться и подниматься плавно, без рывков и заеданий.

#### 9 Проверка программного обеспечения

9.1 Проверка программного обеспечения (далее ПО) микротвердомеров проводится при помощи компьютера (далее ПК), подключенного к микротвердомеру:

- при подключении компьютера к микротвердомеру, на рабочем столе ПК появится ярлык ПО микротвердомера.

- открыть ярлык однократным нажатием правой кнопки мыши

- в появившемся контекстном меню ПО выбрать строчку «Свойства», после чего появится информационное окно, где отображена информация о наименовании ПО и номере версии.

9.2 Результаты проверки считаются положительными, если отображенные данные на ПК соответствуют требованиям таблицы 9.2

 $9.2$ данные программного Идентификационные обеспечения Таблица  $$ микротвердомеров

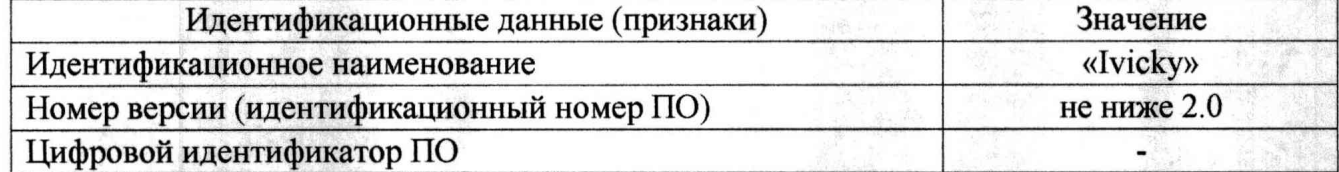

9.3 Номер программного обеспечения микротвердомера должна версия соответствовать требованиям, приведенным в описании типа средства измерений,

## 10 Определение метрологических характеристик средства измерений и подтверждение соответствия микротвердомера метрологическим требованиям.

10.1 Проверка абсолютной погрешности микротвердомера по твердости по шкалам Виккерса.

10.1.1 При поверке микротвердомеров должны быть подтверждены характеристики указанные в таблице 10.1.1.

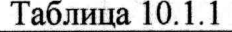

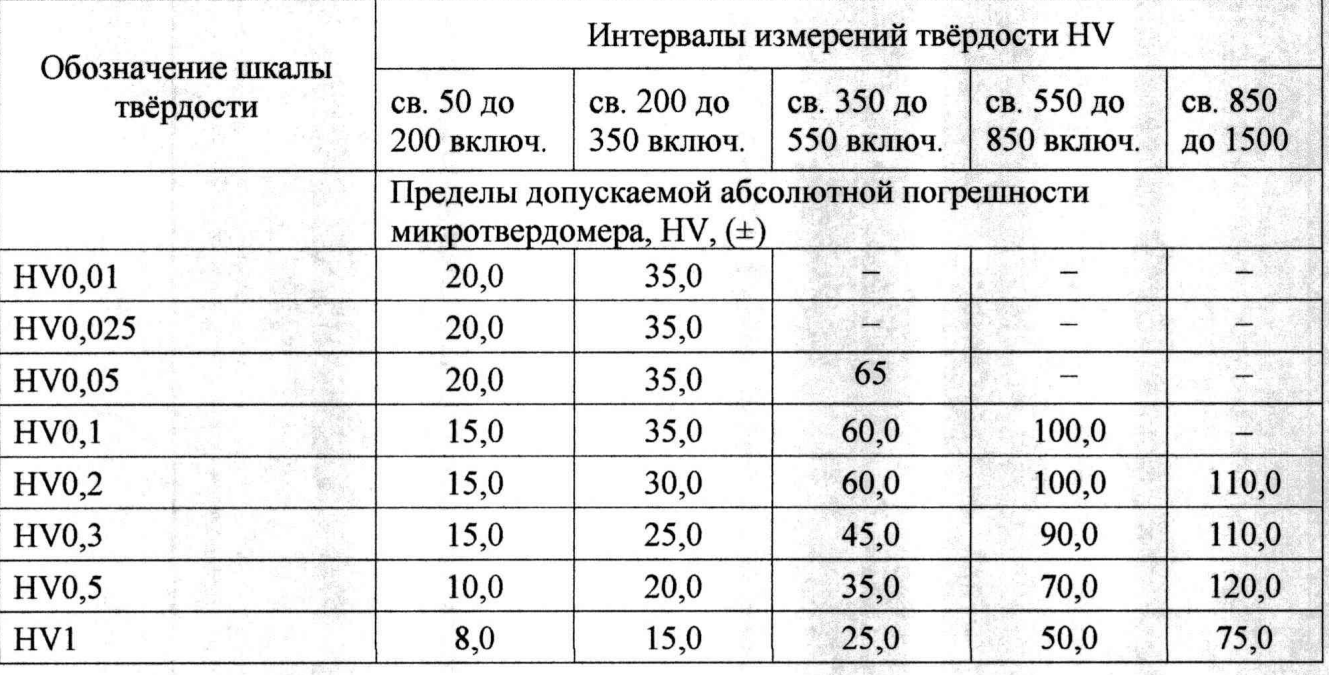

10.1.2 При поверке микротвердомеров применяются меры твердости, согласно таблице 10.1.2.

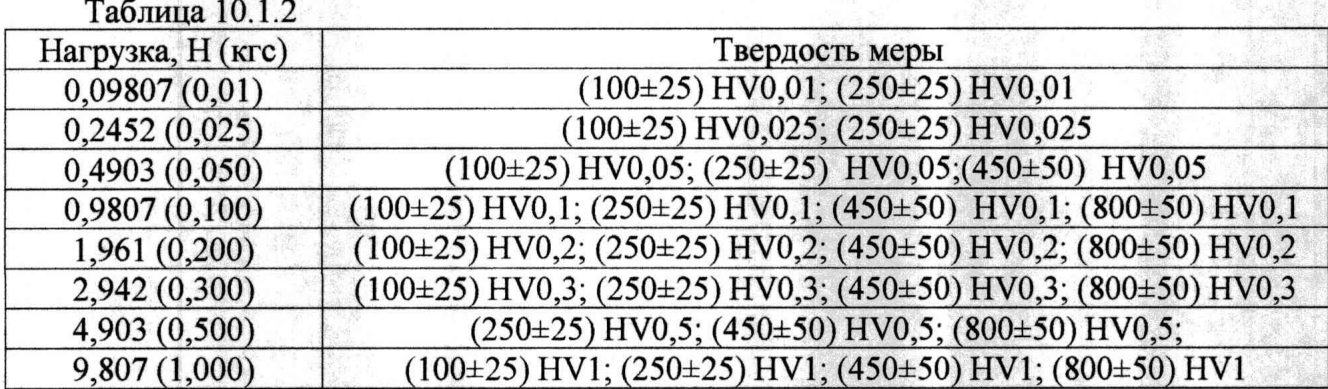

10.1.3 Выбранную эталонную меру устанавливают на рабочий стол микротвердомера и наносят один или два отпечатка для плотного прилегания к столу. Затем проводят пять измерений твердости по всей рабочей поверхности меры и определяют погрешность твердомера по формуле (1).

10.1.4 Абсолютная погрешность микротвердомера рассчитывается по формуле:

$$
\Delta_{\rm H} = H_{\rm cp} - H_{\rm o} \qquad (1)
$$

где Н<sub>ср</sub> - среднее арифметическое результатов пяти измерений, HR;

Н<sub>о</sub> - число твердости, приписанное мере, HR.

10.1.5 Результаты поверки считаются положительными, если пределы допускаемой абсолютной погрешности микротвердомера не выходят за границы, установленные таблицей 10.1.1.

относительной погрешности испытательных нагрузок микротвердомера.

10.2.1 При поверке микротвердомеров должны быть подтверждены характеристики указанные в таблице 10.2.1.

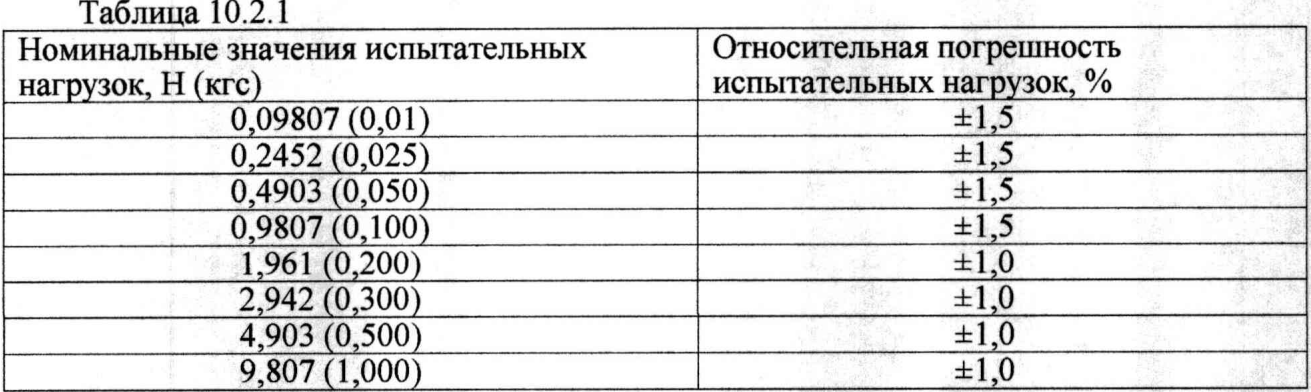

10.2.2 Определение относительной погрешности испытательных нагрузок проводится следующим образом. Снимают наконечник с микротвердомера и устанавливают динамометр на сжатие на его рабочий стол. Если наконечник снять невозможно или нецелесообразно, на динамометр устанавливается мера твердости Виккерса (любая) и нагружение динамометра производится совместно с мерой, нагрузками указанным в таблице 10.2.1. Перед нагружением, показания динамометра устанавливаются на нуль. Если на динамометр устанавливается мера твердости, то динамометр устанавливается на нуль вместе с мерой. Динамометр нагружают не менее трех раз. Относительная погрешность по нагрузке определяется по формуле (2)

$$
\Delta_{\rm o}F = \frac{F_{\rm cp} - F_{\rm o}}{F_{\rm cp}} \cdot 100 \quad (2)
$$

где  $F_{cp}$  – среднее арифметическое результатов измерения силы динамометром, H; *F0 -* измеряемое значение силы, Н, рассчитываемое при необходимости как:  $F<sub>o</sub> = 9,80665 \cdot F<sub>okrc</sub>$ , где  $F<sub>okrc</sub> -$  измеряемая нагрузка, кгс.

10.2.3 Проверка относительной погрешности испытательных нагрузок микротвердомера, для усилий менее 1 кгс.

10.2.3.1 В случае отсутствия эталонного динамометра с диапазоном измерения менее 10 Н (1 кгс) определение относительной погрешность по нагрузкам проводится с применением весов.

10.2.3.2 Относительная погрешность микротвердомера по нагрузке с применением весов определяется следующим образом. Весы устанавливают на рабочий стол микротвердомера. Стол должен быть таким, чтобы на нем помещались все опоры весов. Допускается устанавливать дополнительные площадки, обеспечивающие необходимую жесткость. В центр чаши весов устанавливается любая мера твердости Виккерса, после чего весы устанавливаются на ноль. Производится не менее трех нагружений. Относительная погрешность рассчитывается по формуле 2.

При этом  $F_{cp}$  - среднее арифметическое результатов измерения силы, Н, рассчитывается как: $F_{cp} = \frac{g \sum_{i=1}^{n} \frac{m_i}{1000}}{n}$ ; где  $m_i$  – показания весов, г, при *i* нагружении, *n* – число нагружений,  $q = 9.81$  м/ $c^2$  - принятое значение местного ускорения свободного

падения, а 1000 - переводной множитель из граммов в килограммы 10.2.4 Результаты поверки считаются положительными, если пределы допускаемой относительной погрешности микротвердомера не выходят за границы, установленные

таблицей 10.2.1.

10.3 Проверка абсолютной погрешности оптической системы микротвердомера.

10.3.1 При поверке микротвердомеров должны быть подтверждены характеристики указанные в таблице 10.3.1.

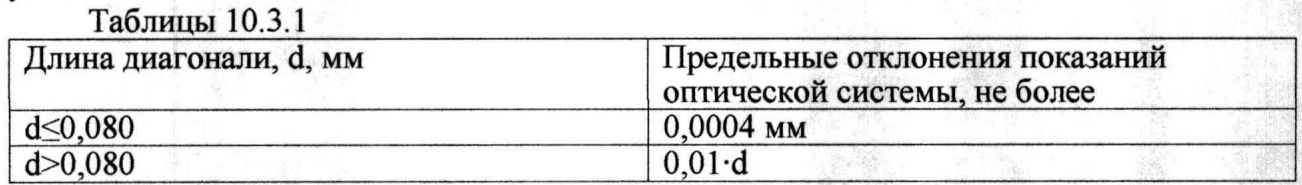

**6**

10.3.2 Проверку оптической системы проводят при помощи объект-микрометра ОМ-О (далее ОМ-О), установленного на рабочий столик микротвердомера, таким образом, чтобы деление шкалы ОМ-О оказались между вертикальными штрихами оптической системы. В случае если твердомер оснащен оптической системой, проводящей измерения по горизонтальной и вертикальной осям независимо, то проверку проводят по каждой оси. В случае если твердомер оснащен несколькими объективами, проверка проводится для каждого объектива

10.3.3 Полученные результаты измерений оптической системы, для длин диагоналей более или равной 0,080 мм включ. рассчитывается по формуле 3

$$
A_I = I - I_0 \quad (3)
$$

где I - интервал между делениями шкалы ОМ по показаниям твердомера

I<sub>0</sub> - номинальное значение интервала шкалы ОМ-О.

10.3.4 Расчет погрешности оптической системы, для длин диагоналей более 0,080 мм проводится по формуле 4.

$$
A_{I} = \cdot (I - I_{0}) / I_{0} \quad (4)
$$

10.3.4 Результаты поверки считаются положительными, если значение предела допускаемой погрешности твердомера не выходят за границы, установленные таблицей  $10.3.1.$ 

#### 11 Оформление результатов поверки

11.1 При поверке ведется протокол, форма которого устанавливается организацией, проводящей поверку.

11.2 Сведения о результатах поверки в целях ее подтверждения должны быть переданы в Федеральный информационный фонд по обеспечению единства измерений согласно пункту 21 Порядка поверки [10].

11.3 При подтверждении средства измерений установленным метрологическим требованиям (положительный результат поверки) оформляется свидетельство о поверке согласно Требованиям к свидетельству [11]. На свидетельство наносится знак поверки согласно Требованиям к знаку поверки [12].

11.4 Если по результатам поверки соответствие метрологическим требованиям не подтверждается (отрицательный результат поверки), оформляется извещение непригодности согласно пункту 26 Порядка поверки [10].

Заместитель начальника отдела промышленной метрологии ФБУ «Нижегородский ЦСМ»

Е.Е. Гладышев

Инженер 2 кат. по испытаниям ФБУ «Нижегородский ЦСМ»

М.С. Баранов

### **Нормативные ссылки**

[1] Микромикротвердомеры Виккерса Microvicky. Руководство по эксплуатации

[2] Положение об эталонах единиц величин, используемых в сфере государственного регулирования обеспечения единства измерений. Утверждены Постановлением Правительства РФ № 734 от 23.09.2010 (в ред. № 1355 от 21.10.2019)

[3] ГОСТ 8.063-2012 Государственная система обеспечения единства измерений. Государственная поверочная схема для средств измерений твердости металлов и сплавов по шкалам Виккерса.

[4] Государственная поверочная схема для средств измерений силы. Утверждена приказом Росстандарта № 2498 от 22.10.2019 (в тексте - ГПС силы)

[5] Государственная поверочная схема для средств измерений длины в диапазоне от  $1 \cdot 10^{-9}$  до 100 м и длин волн в диапазоне от 0,2 до 50 мкм. Утверждена приказом Росстандарта № 2840 от 29.12.2018 (в тексте - ГПС длины)

[6] ГЭТ31-2010 Государственный первичный специальный эталон твердости металлов по шкалам Виккерса

[7] ГЭТ32-2011 Государственный первичный эталон единицы силы;

[8] ГЭТ2-2021 Государственный первичный эталон единицы длины

[9] Критерии аккредитации и перечень документов, подтверждающих соответствие заявителя, аккредитованного лица критериям аккредитации. Утверждены приказом Минэкономразвития № 707 от 26.10.2020 (в тексте - Критерии аккредитации)

[10] Порядок проведения поверки средств измерений, требования к знаку поверки и содержанию свидетельства о поверке. Утверждён приказом Минпромторга России № 2510 от 31.07.2020. Приложение № 1 (Зарегистрирован в Минюсте России 20.11.2020 № 61033) (в тексте - Порядок поверки)

[11] Требования к содержанию свидетельства о поверке. Утверждены приказом Минпромторга России № 2510 от 31.07.2020. Приложение № 3 (Зарегистрирован в Минюсте России 20.11.2020 № 61033) (в тексте - Требования к свидетельству)

[12] Требования к знаку поверки. Утверждены приказом Минпромторга России № 2510 от 31.07.2020. Приложение № 2 (Зарегистрирован в Минюсте России 20.11.2020 № 61033) (в тексте - Требования к знаку поверки)